文章编号:1007-130 $X(2012)02$ -0082-05

# 分布式计算环境中的协同分配任务调度仿真系统! A Simulating System for Scheduling Co-Allocation Tasks in Distributed Computing Environments

李 波<sup>1</sup>, 周恩卫<sup>1</sup>,沈 斌<sup>2</sup>

LI  $Bo<sup>1</sup>$  . ZHOU En-wei<sup>1</sup> . SHEN  $Bin<sup>2</sup>$ 

(1. 云南大学信息学院,云南 昆明 650091;2. 武汉工程大学电气信息学院,湖北 武汉 430073)

(1, School of Infomation Science and Engineering, Yunnan University, Kunming 650091;

2, School of Electrical and Information Engineering, Wuhan Institute of Technology, Wuhan 430073, China)

摘 要:协同分配是在分布式计算环境中进行资源分配的一种重要技术,用于把一个应用程序分解为 多个子作业,然后将其分配到多个资源上同时处理来满足特定的性能要求。本文提出了一个离散事件驱 动的网格资源协同分配仿真系统,实现了对用户、调度器、协同分配器、协同预留器等协同分配相关实体的 仿真,实现了 FCFS、FPFS、Backfill 等主要的协同分配调度算法和策略,可用于资源协同分配相关的分布 式计算环境的资源管理和调度算法的仿真和研究。

Abstract: Resource co-allocation is one of the crucial technologies affecting the utility and quality of services of large-scale Grid-like distributed environments by simultaneously allocating the requested multiple resources to a single submitted application to meet the specific performance requirements. This paper presents a discrete-event driven simulator for studing the co-allocation-related resource management and scheduling algorithms. This tool models the main Grid components and their functions for co-allocating grid jobs, including Grid user, metascheduler, co-allocator, and co-reservator. Some main scheduling algorithms and policies, including First Come First Served, First Processor First Served and Backfilling, are implemented.

关键词:分布式计算;协同分配;协同预留;仿真

Key words: distributed computing; co-allocation; co-reservation; simulation  $\text{doi: } 10.3969/j.$  issn.  $1007-130X.2012.02.016$ 中图分类号:  $TP391.9$   $\sqrt{a}$  ,  $\sqrt{b}$  ,  $\sqrt{c}$  ,  $\sqrt{c}$  ,  $\sqrt{d}$  ,  $\sqrt{c}$  ,  $\sqrt{c}$  ,  $\sqrt{c}$  ,  $\sqrt{c}$  ,  $\sqrt{c}$  ,  $\sqrt{c}$  ,  $\sqrt{c}$  ,  $\sqrt{c}$  ,  $\sqrt{c}$  ,  $\sqrt{c}$  ,  $\sqrt{c}$  ,  $\sqrt{c}$  ,  $\sqrt{c}$  ,  $\sqrt{c}$  ,  $\sqrt{c}$  ,  $\sqrt{$ 

# ! 引言

网格计算通过 Internet 把分散在各处的硬件、 软件、信息资源连结成为一个整体,形成一个巨大 的资源池,供人们使用,完成各种大规模的、复杂的 计算和数据处理任务。当处理网格应用程序的时

候,如果一个作业必须同时使用多个分布在不同地 方或者管理域的资源才能进行处理,就需要使用到 协同分配 $(Co$ -Allocation)技术 $[1]$ 。通过协同分配 技术,可以提高任务在分布式计算环境中的性能, 广泛应用于虚拟现实、虚拟仪器、大规模科学计算 等领域[2~4]。为了支持资源协同分配,必须保证所 需资源在同一时间段的可用性。到目前为止,已经

收稿日期:2010-12-07;修订日期:2011-04-12<br>基金项目:国家自然科学基金资助项目(60663009)

通讯地址: 650091 云南省昆明市云南大学信息学院

有很多本地调度器提供了对提前预留的支持。通 过向多个本地调度器提交资源预留请求,网格调度 器能够实现多个资源的协同预留(Co-Reservation) $[1]_6$ 

随着网格技术的不断发展,开发能够仿真网格 计算环境的软件越来越被重视,在网格资源管理和 调度算法的研究过程中,研究者试图通过网格仿真 工具对提出的算法进行分析和比较。在网格计算 的研究中,研究者已经开发了一些网格仿真工具, 主要有 Bricks[5]、MicroGrid<sup>[6]</sup>、SimGrid<sup>[7]</sup>、Grid- $\text{Sim}^{\text{\tiny{[8]}}}$ ,  $\text{OptionSim}^{\text{\tiny{[9]}}}$ 和  $\text{Chicago}^{\text{\tiny{[10]}}}$ 。在这些工具 中, Bricks、SimGrid 和 GridSim 主要用于计算网格 的作业调度算法研究, OptorSim 和 ChicSim 主要 用于数据网格中的作业调度与数据管理策略的研 究。然而到目前为止,这些仿真工具都不能够支持 网格计算环境中的协同预留和协同调度的仿真。

在前期研究中[11],我们已经开发了一个能够 支持基于 Java 的离散事件驱动的仿真平台,实现 了对支持资源预留的独立网格任务的资源管理和 调度的仿真功能。在此基础上,本文进一步实现了 支持网格资源协同分配的仿真功能,实现了对协同 分配作业用户、协同分配器、协同预留等协同分配 相关实体的仿真。本仿真软件弥补了现有仿真工 具在协同预留和协同调度仿真功能方面的不足,具 有仿真效率高、可扩展性强等优势,可用干资源协 同预留和协同分配相关的分布式计算环境的资源 管理和调度算法的仿真和研究。

本文首先介绍了支持网格资源协同分配的仿 真软件的体系结构、主要组件和工作流程,然后通 过一个实例介绍了该软件的仿真过程。

# 2 体系结构

本文在文献「12」的仿真软件的基础上实现了 协同调度功能(见图1)。

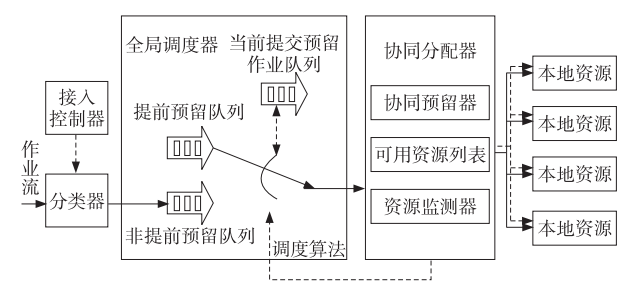

#### 图 1 协同调度仿真框图

关于基于离散事件驱动的仿真系统的基本原 理、本仿真系统所使用的离散事件驱动软件开发

句、本仿真软件的整体结构,以及对支持资源预留 的独立网格任务的资源管理和调度的仿真功能等 信息参见文献[12]。本文主要针对如何进行网格 资源协同分配仿真的相关部分进行说明。

在图 1 中, 机器、处理单元 PE(Processing Element, 简称 PE)以及相应的本地资源管理器构成 了本地资源 LR(Local Resource,简称 LR)。本地 资源用于执行和管理提交到本资源的本地作业或 网格作业。本地资源管理器主要由本地分类器、调 度器和监测器组成。分类器用于按照作业分类策 略对到达的作业进行分类。调度器按照调度算法 洗择等待队列中的作业,为选中的作业分配资源, 然后将其发送到处理单元。本地监测器负责监控 本地资源所有 PE 的状态,并在需要的时候将信息 提供给全局资源管理器主要由 分类器、接入控制器、全局调度器和协同分配器组 成,用于实现对网格资源和网格作业的管理。对于 仅需要单个本地资源就可以执行的作业,可以在将 作业提交到本地资源之前通过资源预留器为其预 留资源。对于协同调度作业,通过协同调度器为其 在多个本地资源进行协同预留,然后将各个子作业 分别提交到本地资源&

网格资源协同分配仿真主要涉及网格用户实 体和全局资源管理器实体。网格用户实体用于产 生需要进行资源协同的网格作业,全局资源管理器 用于实现对协同分配作业的调度和执行过程的管 理&

### 2.1 网格用户实体

网格用户实体用于产生网格作业,可通过接口 与一个或者多个全局调度器相连来提交网格作业。 生成的网格作业可以是只需要单个本地资源就可 以执行的作业,也可以是同时需要多个本地资源才 能执行的协同分配作业。网格作业包括了子作业 数量、本地处理单元数量、到达时间、估计运行时 间、实际运行时间等信息。对于只需要单个本地资 源就可以执行的作业,设置其子作业数量为1,本 地处理单元数量为该作业所需的处理单元数量。 对于需要协同分配的作业,需要划分子作业的数 量,并设置每个子作业所需本地处理单元数量。网 格作业及其参数可以按照指定参数的随机分布来 生成,也可 以 从 并 行 作 业 量 文 档 PWA (Parallel Workload Archive, 简称 PWA)<sup>[14]</sup>或者 DAS2<sup>[13]</sup> 等实际运行环境中的作业记录中提取。

在仿真开始之前,需要为网格用户实体设置用 户类型、作业类型、仿真作业数量、作业到达率、提 前预留参数、协同分配参数等控制参数,然后网格 用户实体根据这些参数来产生相应的作业队列,并 在仿真过程中根据作业的到达时间,将作业提交到 资源管理器。对于协同分配作业,根据作业提交时 是否为子任务指定了所用的资源,可以分为静态协 同作业和动态协同作业和方向 其中,静态协同作业指定 了子作业的划分、每个子作业所需的处理单元数量 以及执行的本地资源,而动态协同分配作业仅指定 了子作业的划分和每个子作业所需的处理单元数 量,执行子作业的本地资源可以动态选择。现有的 并行作业量文档 PWA 或者 DAS2 中的作业记录 都仅仅是各个多处理机服务器上运行的作业记录, 为了将这些作业记录用于协同调度仿真,网格用户 实体会根据作业所用的处理机数量,将这些记录中 的单个作业划分成多个子作业,这些子作业就构成 了一个协同分配作业,在多个服务器上同步运行。 在网格用户实体中可以修改子作业的划分方法。

### 2.2 全局资源管理器

全局资源管理器是支持协同分配仿真的核心 部分,包括了作业分类器、全局调度器、协同分配器 等实体,用于实现对协同分配作业的调度和执行过 程的管理。作业分类器用于对协同分配作业按照 静态协同和动态协同进行分类,协同分配器用于将 协同分配作业的各个子作业分配到合适的本地资 源,而全局调度器按照协同分配器的资源协同分配 结果将协同分配作业的各个子作业调度到对应的 本地资源并监测执行过程。

协同分配器包括了资源监测器、可用资源列表 和协同预留器三个模块,用于根据协同分配作业的 子作业的属性和可用资源状况进行子作业到本地 资源的映射,是网格资源协同分配的核心部分。资 源监测器用于监测和本协同分配器相连的本地资 源的状态,用于查询或者接收本地资源的状态信 息,包括空闲处理单元数量、资源在某个时间段的 分配情况等。然后协同分配器根据协同分配子作 业的到达时间、所需的处理单元数量、估计运行时 间等信息选择合适的本地资源和处理单元。如果 能够为一个协同分配作业的所有子作业找到可以 同时运行的可用资源,就完成了该协同分配作业的 资源映射过程。为了保证协同分配作业所需的多 个本地资源的可用性,协同预留器通过为每个协同 分配任务的子任务寻找能够让这些子任务同步运 行的可用资源并进行预留,实现了在同一个时间段 内在多个本地资源为协同分配作业预留资源的功 能&

## 2.3 协同分配算法

在网格之类的分布式运行环境中,有可能同时 有多个协同分配作业需要处理,因此需要通过适当 的协同分配调度算法来对这些作业进行调度。本 文的仿真器主要实现了 FCFS(First Come First Served, 简称 FCFS) 算法、FPFS(First Processor First Served, 简称 FPFS) 算法和 Backfill 算法。

FCFS: 在到达的作业队列中, 第一个作业的优 先级是最高的。在每次调度中,都是检测可用资源 是否适合队列中的第一个作业。如果适合,就马上 调度它;如果不适合,就一直等待,直到下次调度。

FPFS: 在每次调度中, 调度器给予到达作业队 列中第一个适合可用资源的作业最高的优先级,并 不要求必须是到达作业队列的第一个作业。如果 在队列中存在这样的作业, 就立即进行处理; 如果 没有这样的作业就一直等到,直到下次调度。

Backfill 算法: Backfill 策略与 FPFS 算法相 似。如果当前作业不能被执行,则检查是否可以对 其进行资源预留,如果可以预留,则为其预留资源, 然后再依次检查后面的作业是否可以在不影响正 在运行的作业和已经预留作业的前提下能够在当 前时刻运行。常用的 Backfill 调度算法是 EASY Backfill 和 Conservative Backfill, 前者的预留作业 数为1,后者的预留作业数可以不限。在选择回填 作业时,可以采用 First Fit、Best Fit 等策略。

在有多个协同分配任务在等待处理时,本仿真 器可采用上述算法来对多个任务进行调度。而对 于不需要协同预留的普通任务,在本仿真器中主要 采用了 FCFS、EASY Backfill 和 Conservative Backfill 三种调度算法。相对于只由单个任务组成 的不需要协同预留的普通任务,这些算法在用于协 同分配任务时,需要同时考虑协同分配任务的多个 子任务。只有可用资源能够满足当前协同分配任 务的所有子任务的要求时才能进行调度。除了上 述算法之外,还可以通过扩展本仿真软件中的调度 算法,从而实现对其他算法的仿真和研究工作。

# 9 仿真实验过程

由于本仿真平台使用了 SimJava<sup>[12]</sup> 的开发包 完成底层离散事件驱动功能,因此在使用时按照 SimJava 开发包指定的使用方法即可。仿真是通 过主函数 MetaSchedule 实现的,通过本论文介绍 的仿真平台,可以对网格资源的协同分配和协同预

留进行仿真,可以实现不同的协同分配算法。仿真 的基本流程如下:

(1)设置仿真控制参数,进行仿真系统初始化, 包括仿真停止条件%事件跟踪细节等&

(2)设置仿真实体参数并初始化,如作业数量、 作业类型、用户数量、协同分配算法类型、仿直月数 等等。

(3)运行仿真并分析仿真结果。通过实验可以 得到平均扩展因子 AXF(Average eXpansion Factor, 简称 AXF) 和加权平均响应时间 AWRT(Average Weighted Response Time, 简称 AWRT)两 个性能参数。其中 AXF 为所有作业的扩展因子 的平均值, 一个作业的扩展因子 XF(eXpansion Factor),也称为减缓(Slowdown), 定义为:

!"#\$%&' ( 响应时间 执行时间 ()\*+,-.)/ <sup>0</sup>123.-%,-.)/ )\*+,-.)/ 01%#'%,-.)/ AWRT 考虑了作业的处理器数量,定义为:

 $AWRT = \frac{\sum_{i \in Jobs} PE_i \times (endTime_i - submitTime_i)}{\sum_{i \in JSE} \sum_{i \in JSE} \sum_{i \in JSE} \sum_{i \in JSE} \sum_{i \in JSE}$ / $\sum_{i \in \textit{Jobs}} PE_j \times (end Time_j - start Time_j)$ 

通过本仿真平台进行仿真实验,利用上述的两 个性能参数,可以对本仿真平台所实现的协同分配 算法的性能进行比较,同时可以分析设置不同参数 对系统性能的影响。

## 8 实验举例

在仿真过程中,采用了 DAS2[13] 的实际运行作 业记录。在作业记录中,由于各个记录时间单位长 度是独立的,我们就对这些不同时间单位长度进行 了归一化处理。在进行实验仿真的时候,首先设置 作业的到达率、仿真月数、预留比率、协同调度算 法、Backfill 原则、是否是 Ordered 作业、能否准确 估计作业执行时间,然后对机器、网格用户、网格调 度器、网格调度器包含的机器代理进行创建和初始 化,并将各个实体通过物理接口连接起来,最后再 进行实验报告的填写。实验结果表明,作业类型分 别为静态协同作业和动态协同时作业,作业估计运 行时间不等于实际运行时间。FCFS 和 EASY backfill 的性能如表 1 所示。可以看出,动态协同 分配比静态协同分配能够更有效地改善作业性能, 而 EASY backfill 的性能优于 FCFS。当作业运行 时间分别为准确估计和不准确估计时, EASY backfill 算法的性能如表 2 所示。可以看出, 对于 本仿真作业量,作业估计运行时间准确时的性能优

在实验过程中,可以通过参数的选择和设置, 得出不同参数值和不同算法的性能参数值,从而研 究参数对系统性能的影响和比较算法的性能。

表! 作业运行时间不准确估计时

静态协同分配和动态协同分配时的性能

|        | <b>FCFS</b>   |                         | EASY |        |
|--------|---------------|-------------------------|------|--------|
|        | $A \, YF$     | AWRT AXF AWRT           |      |        |
| 静态协同分配 |               | 2.526 1.171 1.596 1.117 |      |        |
| 动态协同分配 |               | $1,698$ $1,141$ $1,585$ |      | -1.117 |
|        | 表 2 作业估计运行时间对 |                         |      |        |

EASY backfill 算法性能的影响

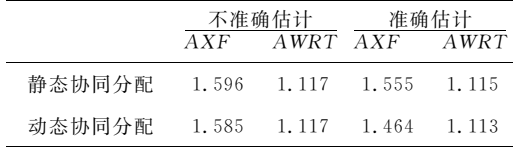

## 5 结束语

本文提出了支持网格作业协同分配和协同预 留的仿真平台,介绍了这个平台的体系结构、各个 实体以及实体的交互过程。通过本仿真平台,可以 实现网格资源的协同分配和协同预留的仿真。该 仿真平台不仅可用于网格计算环境,还可以用于其 它需要进行资源协同分配的分布式系统中。在未 来的研究就中,将通过更多的实验,分析各个参数 对系统性能的影响,并通过实验进行协同调度和协 同预留算法的改进,以及对提出的新算法通过试验 进行评估。

## 参考文献:

- [1] Czajkowski K, Foster I, Kesselman C. Resource Co-Allocation in Computational Grids $\lceil C \rceil$  // Proc of the 8th International Symposium on High Performance Distributed Computing, 1999:219-228.
- $\lceil 2 \rceil$  Sonmez O, Mohamed H, Epema D. On the Benefit of Processor Co-Allocation in Multicluster Grid Systems[J]. IEEE Transactions on Parallel and Distributed Systems, 2009, 21  $(6)$ , 778-789.
- [3] Chang Y-S, Zou G-J, Chang C-L. RARS: A Resource-Aware Replica Selection and Co-Allocation Scheme for Mobile Grid[J]. International Journal of Ad Hoc and Ubiquitous Computing, 2010, 6(2):99-113.
- [4] 肖鹏,胡志刚. 面向实时网格任务的多策略资源协同分配模 型[J]. 吉林大学学报(工学版), 2010, 40(1): 218-223.
- [5] Takefusa A M S, Nakada H. Overview of a Performance Evaluation System for Global Computing Scheduling Algorithms $\lbrack C \rbrack$  // Proc of the 8th IEEE International Symposium on High Performance Distributing Computing, 1999, 97-104.
- [6] Song H J, Liu X, Jakobsen D, et al. The Microgrid: A Scientific Tool for Modelling Computational Grids[J]. Scientific Programming, 2000, 8(3):127-141.
- [7] Legrand A M L, Casanova H. Scheduling Distributed Applications: The Simgrid Simulation Framework [C] // Proc of the Third IEEE/ACM International Symposium on Cluster Computing and the Grid, 2003:138-145.
- [8] Buyya R M M. Gridsim: A Toolkit for the Modeling and Simulation of Distributed Resource Management and Scheduling for Grid Computing [J]. Concurrency and Computation: Practice and Experience, 2002, 14(13-15), 1175-1220.
- [9] Cameron D G, Carvajal-Schiaffino, Millar A P, et al. Evaluating Scheduling and Replica Optimisation Strategies in Optorsim<sup>[C]</sup>//Proc of the 4th International Workshop on Grid Computing, 2003:52-59.
- Ranganathan K F I. Simulation Sstudies of Computation  $\lceil 10 \rceil$ and Data Scheduling Algorithms for Data Grids[J]. Journal of Grid Computing, 2003, 1(1): 53-62.
- [11] 李波, 赵东风, 沈斌. 支持资源预留的网格计算仿真平台 [J]. 系统仿真学报, 2006, 18(Suppl 2): 373-376.
- [12] Howell F, McNab R. SimJava: A Discrete Event Simulation Package for Java With Applications In Computer Systems Modelling[C] // Proc of the First International Conference on Web-Based Modelling and Simulation, 1998:483-488.
- [13] Bucur A I D, Epema D H J. Trace-Based Simulations of Processor Co-Allocation Policies in Multiclusters [C] // Proc of the 12th IEEE International Symposium on High Performance Distributed Computing, 2003: 70-79.

[14] Feitelson D. Parallel Workloads Archive[EB/OL]. [2011-03-02]. http://www. cs. huji. ac. il/labs/ parallel/ workload.

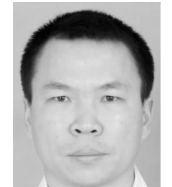

李波(1976-),男,云南曲靖人,博士, 副教授,研究方向为并行和分布式计算。 E-mail: liboynu@163.com

LI Bo, born in 1976, PhD, associate professor, his research interests include parallel and distributed computing.

周恩卫(1984-),男,陕西咸阳人,硕 士生,研究方向为并行和分布式计算。Email: 281980512@qq.com

ZHOU En-wei, born in 1984, MS can-

didate, his research interests include parallel and distributed computing.

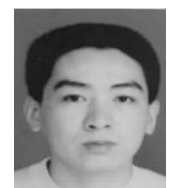

沈斌(1973-),男,湖北武汉人,博士, 副教授,研究方向为网络和分布式计算。 E-mail: shenbingwhict( $\overline{a}$ ) 126. com

SHEN Bin, born in 1973, PhD, associ-

ate professor, his research interests include

network and distributed computing.